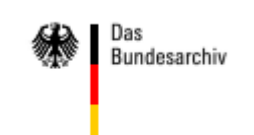

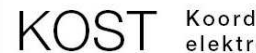

Koordinationsstelle für die dauerhafte Archivierung elektronischer Unterlagen

Gemeinschaftsunternehmen von Schweizer Archiven  $F$ in

# CSV2SIARD – Toolunterstützte Übernahme von Textdatei-basierten Datenbeständen der ehem. DDR

17. Tagung des Arbeitskreises "Archivierung von Unterlagen aus digitalen Systemen", März 2013, Dresden

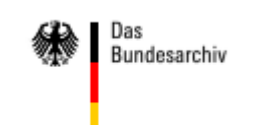

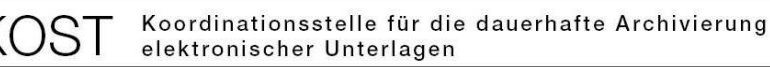

# **Ausgangslage "DDR-Altdaten" im Bundesarchiv:**

Mit der Wiedervereinigung wurden auf zentraler Ebene der DDR zahlreiche Behörden und Rechenzentren geschlossen1992, 1995 und 1997erfolgten größere Datenübernahmen, ab 1998 erfolgten grundsätzl. archivischen Bewertung, umfangreiche Kassationen von Magnetbändern und Umkopierung

 Die zu archivierenden Daten wurden im Bundesarchiv grundsätzlich als Flat-Files vom **EBCDIC-**Format in das softwareunabhängigere Standard-Zeichencode **ASCII** konvertiert und gespeichert

Um den Import in Anwendungsprogramme (Datenbankmanagementsysteme MS Access, Oracle, Informix oder Statistiksoftware wie SPSS, SAS oder TDA) zu erleichtern, wurden die Daten zusätzlich als "comma separated values" (csv) konvertiert und gespeichert.

# **Problemstellung:**

Keine archivierbare Datenbank mehr (im engeren Sinne)

≽Ständiges Umkopieren in den letzten Jahren auf neueste Speichertechnik (Bänder → CD → DAT → FP ….)<br>≽Zwar weitgehend unabhängiges Datenformat, aber kein Archivierungsformat

Zwar weitgehend unabhängiges Datenformat, aber kein Archivierungsformat

"Archivobjekte" nicht im zusammengeführt (Datenfiles, Codelisten …)

 $\triangleright$ "Nur" Metadaten-Recherche über archivfachliche Anwendung BASYS

Speicherung nicht OAIS - konform

# **Bestände:**

Ca. 182 DDR-Datenbestände, von

≻"Staatsrat der DDR – Bürgereingaben" (Sign. DA 1 MD 1) über

"STUBEW – Studienbewerbungen, -zulassungen, -ablehnungen"

(Sign. DR 306 MD 1) bis zu

≻"*NIQ – Zentraler Täterindex*" (Sign. DO 1 MD 18)

**≻T**estfall für csv2siard → "*NMA – Bahnbetriebsunfallstatistik*"<br>(Sign, DO 1 MD 9) (Sign. DO 1 MD 9)

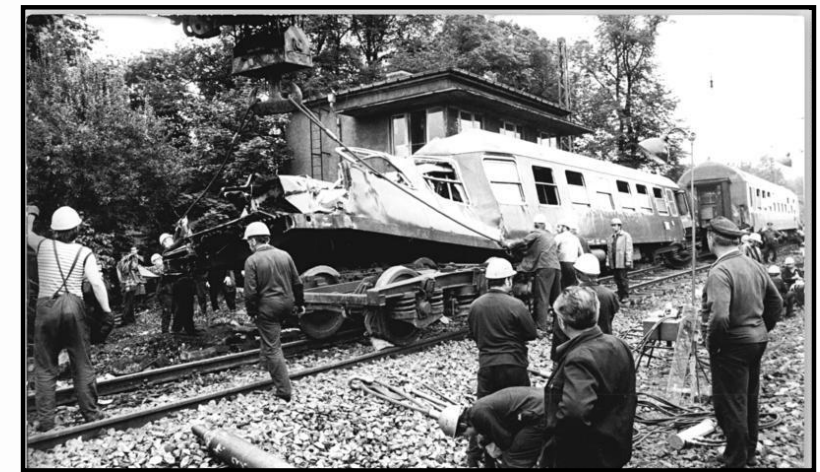

Ausgangslage aus: Ulf Rathje, BArch, für Magazin Historical Social Research, Vol. 28 — 2003 — No. 1/2, 57 – 72 und Bild-Sign.: Bundesarchiv, Bild\_183-Z0612-027

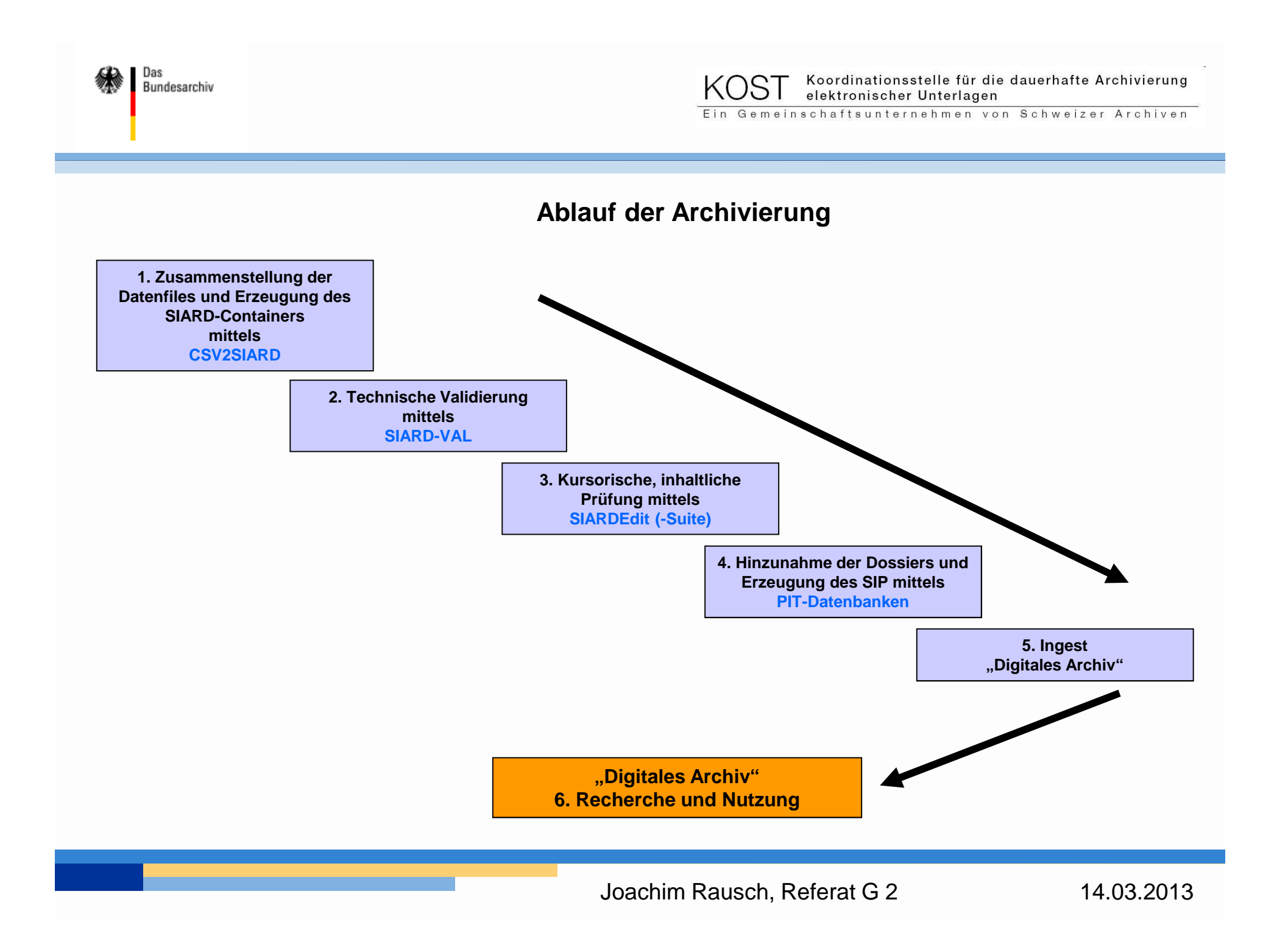

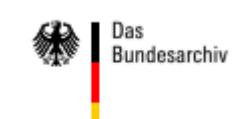

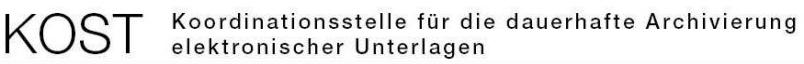

#### **1. Zusammenstellung der Datenfiles / Erzeugung SIARD-Container mittels CSV2SIARD**

on Einaabeaufforderung |C:\Programme\csv2siard\bin> C:\Programme\csv2siard\bin> C:\Programme\csv2siard\bin>csv2siard.exe:NO\_DB\_MODEL c:\programme\csv2siard\csvdata DO1MD9.siard csu2siard v 1.8.2, Copyright (C) 2011 Martin Kaiser (KOST-CECO)<br>This program comes with ABSOLUTELY NO WARRANTY. This program comes with moodofient no minimitit.<br>This is free software, and you are welcome to redistribute it under certain conditions;<br>see GPL-2.0\_COPYING.txt for details. Preferences:  $EERR1 \Rightarrow 0$  $IDB_MODEL1$  =>  $NODB_MODEL$ ICSU\_POLDERI => c:/programme/csu2siard/csudata<br>[SIARD\_FILE] => C:/Programme/csu2siard/bin/DO1MD9.siard  $IDELIMITED1 \Rightarrow$  $[QUOTE]$  => " addro lder: content/schema0/tadle// content/schema0/table8/table8.xml/ >crc32 >stuff addFile: content/schema0/table8/table8.xsd/ >crc32 >stuff addFile:

```
addFolder: content/schema0/table8/
  addFile:
            content/schema0/table9/table9.xml/ >crc32 >stuff
             content/schema0/table9/table9.xsd/ >crc32 >stuff
  addFile:
  addFolder: content/schema0/table9/
  addFolder: content/schema0/
  addFolder: content/
  addFolder: header/
  addFile:
             header/metadata.xsd/ >crc32 >stuff
  addFile:
             header/metadata.xml/ >crc32 >stuff
SIARD file created: C:/Programme/csu2siard/bin/DO1MD9.siard
Conversion completed
```
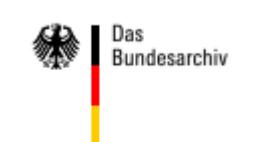

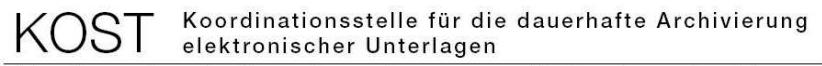

# **2. Technische Validierung mittels SIARD-VAL**

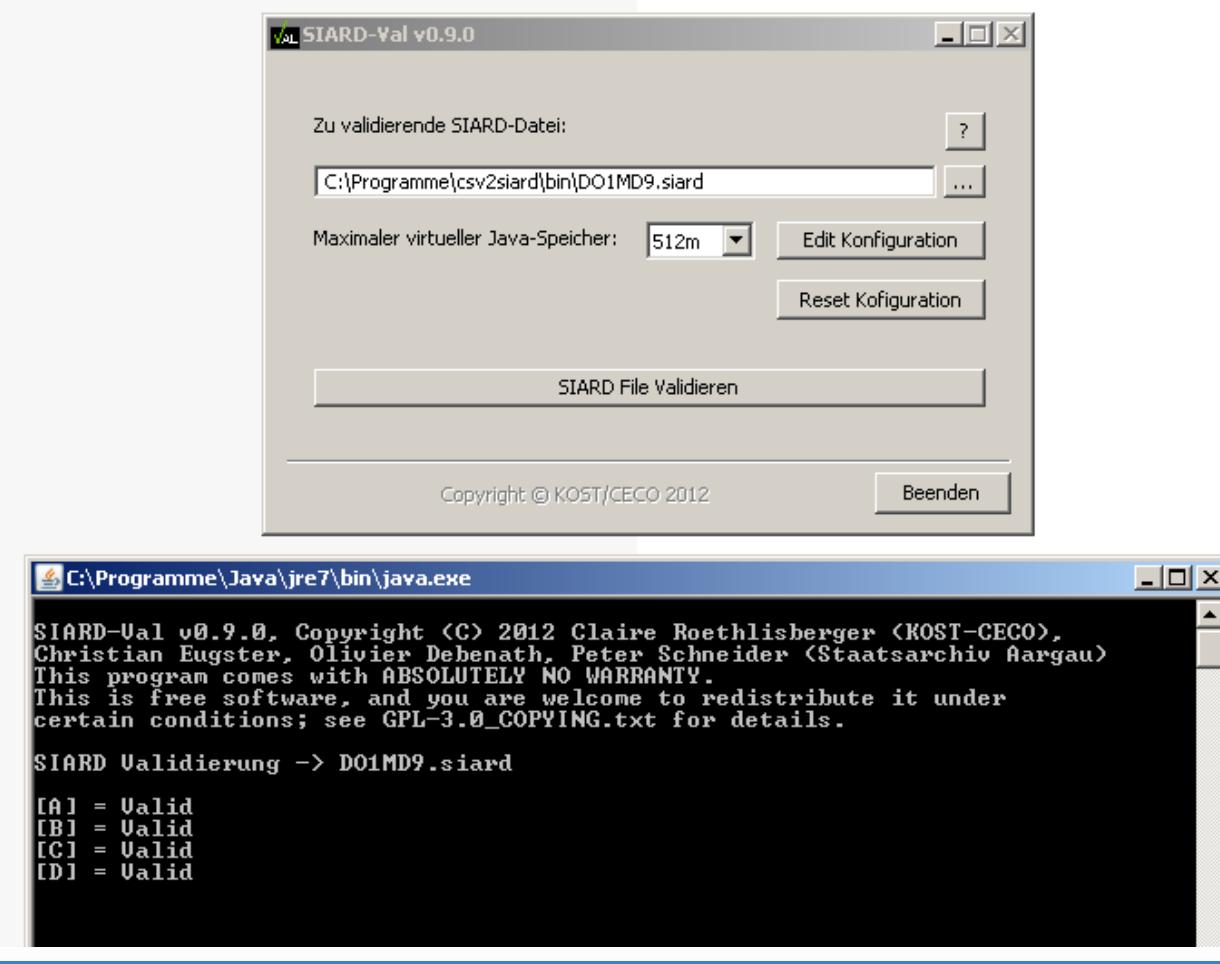

14.03.2013

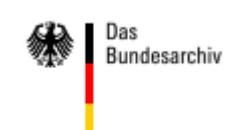

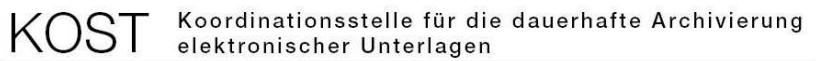

# **3. Inhaltliche Prüfung mittels SIARDEdit (-Suite)**

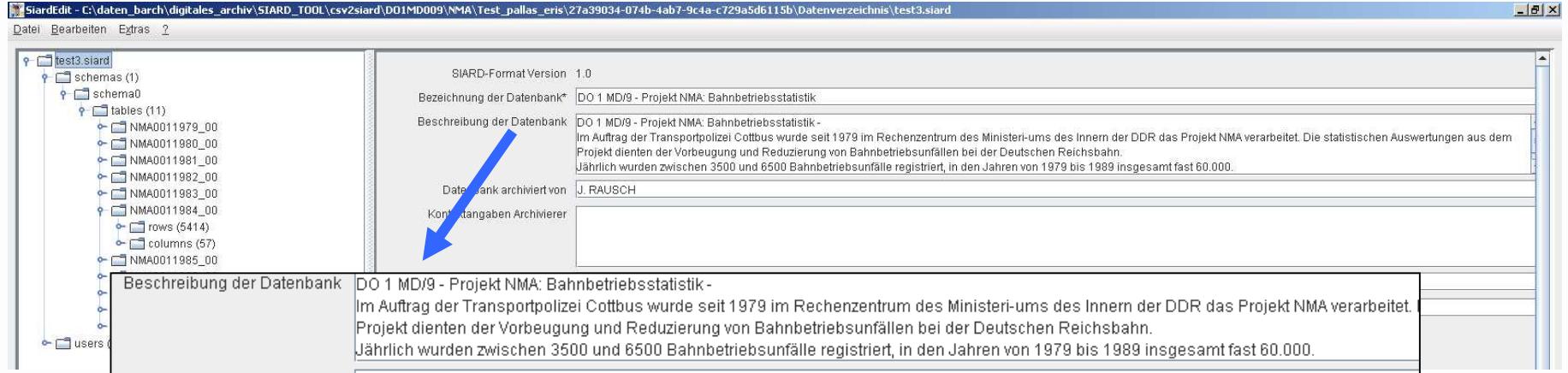

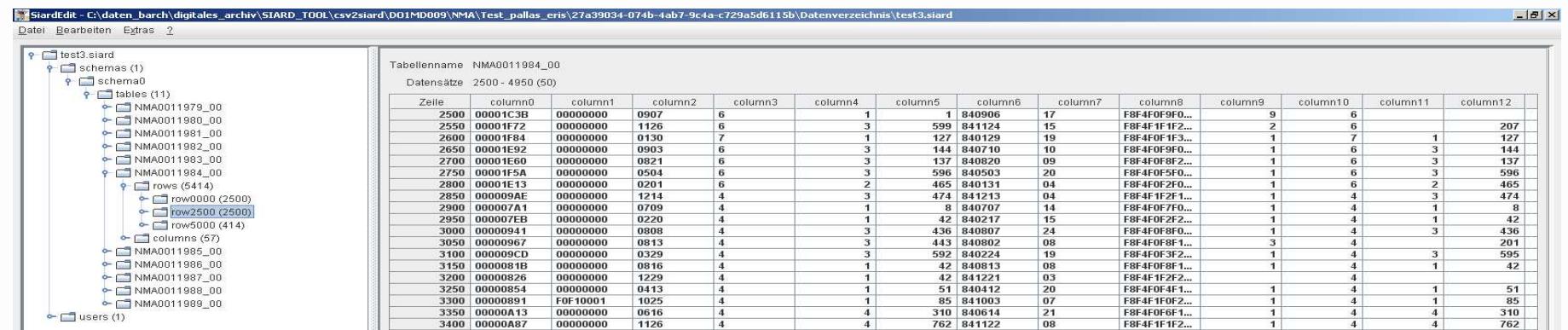

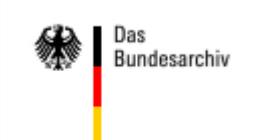

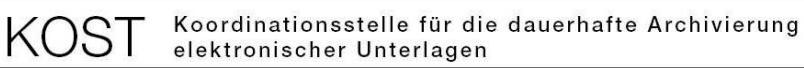

#### **4. Erzeugung eines SIP mittels PIT-DB**

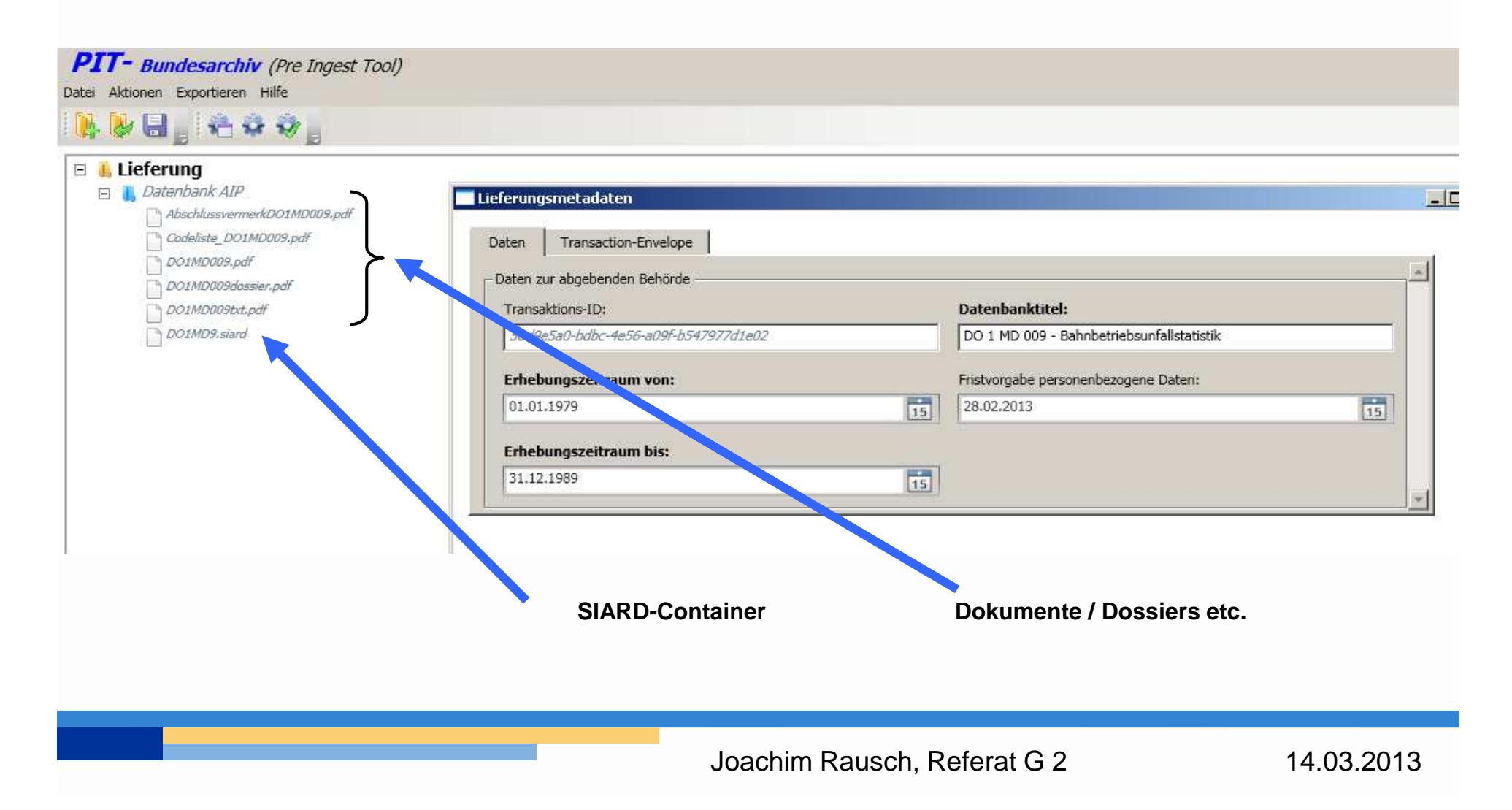

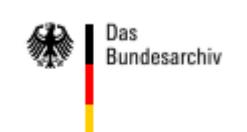

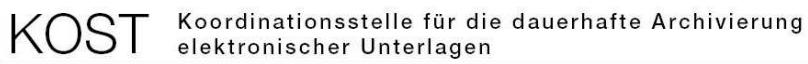

### **6.1 Recherche und Nutzung**

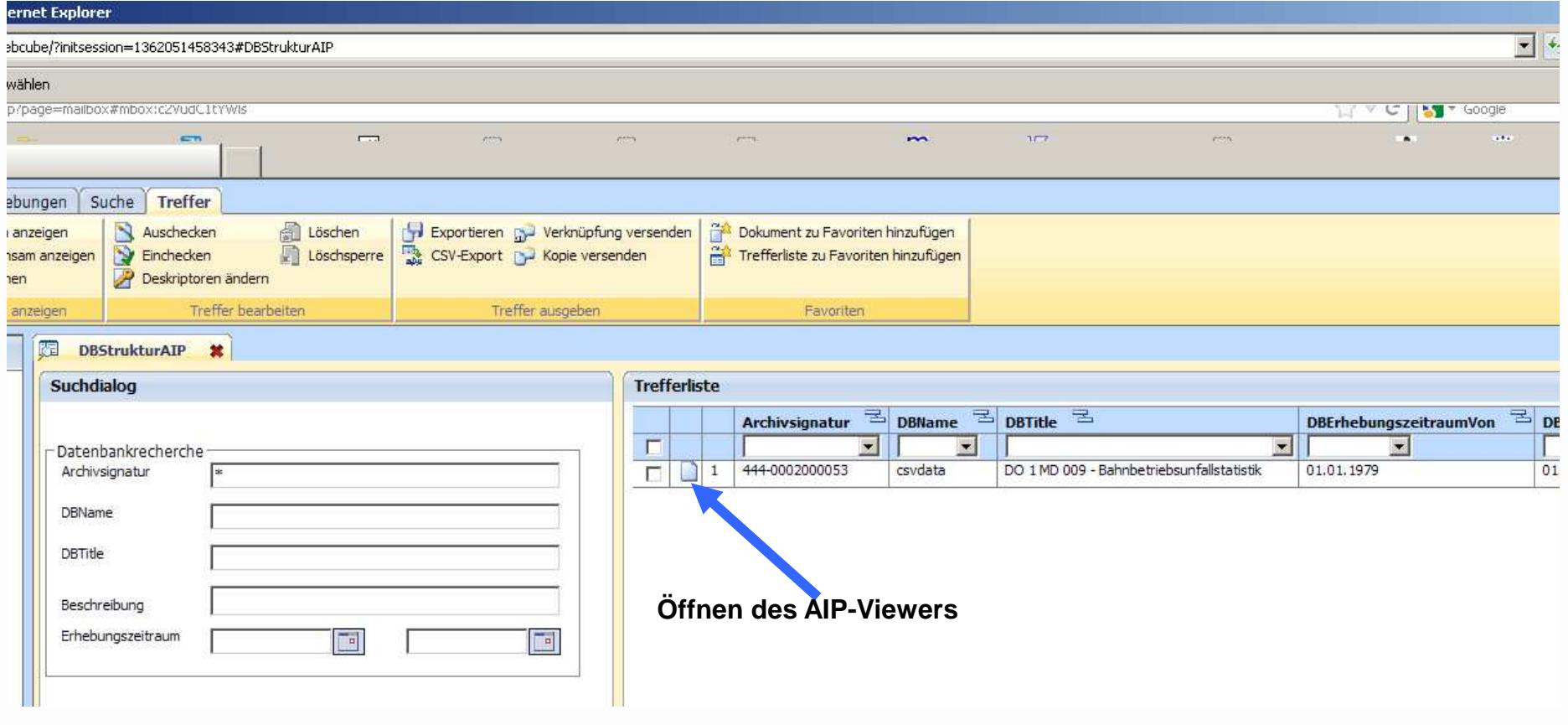

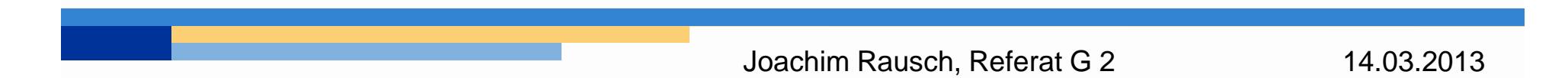

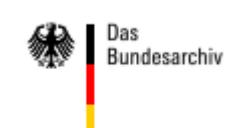

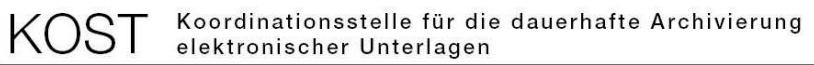

#### **6.2. Recherche und Nutzung**

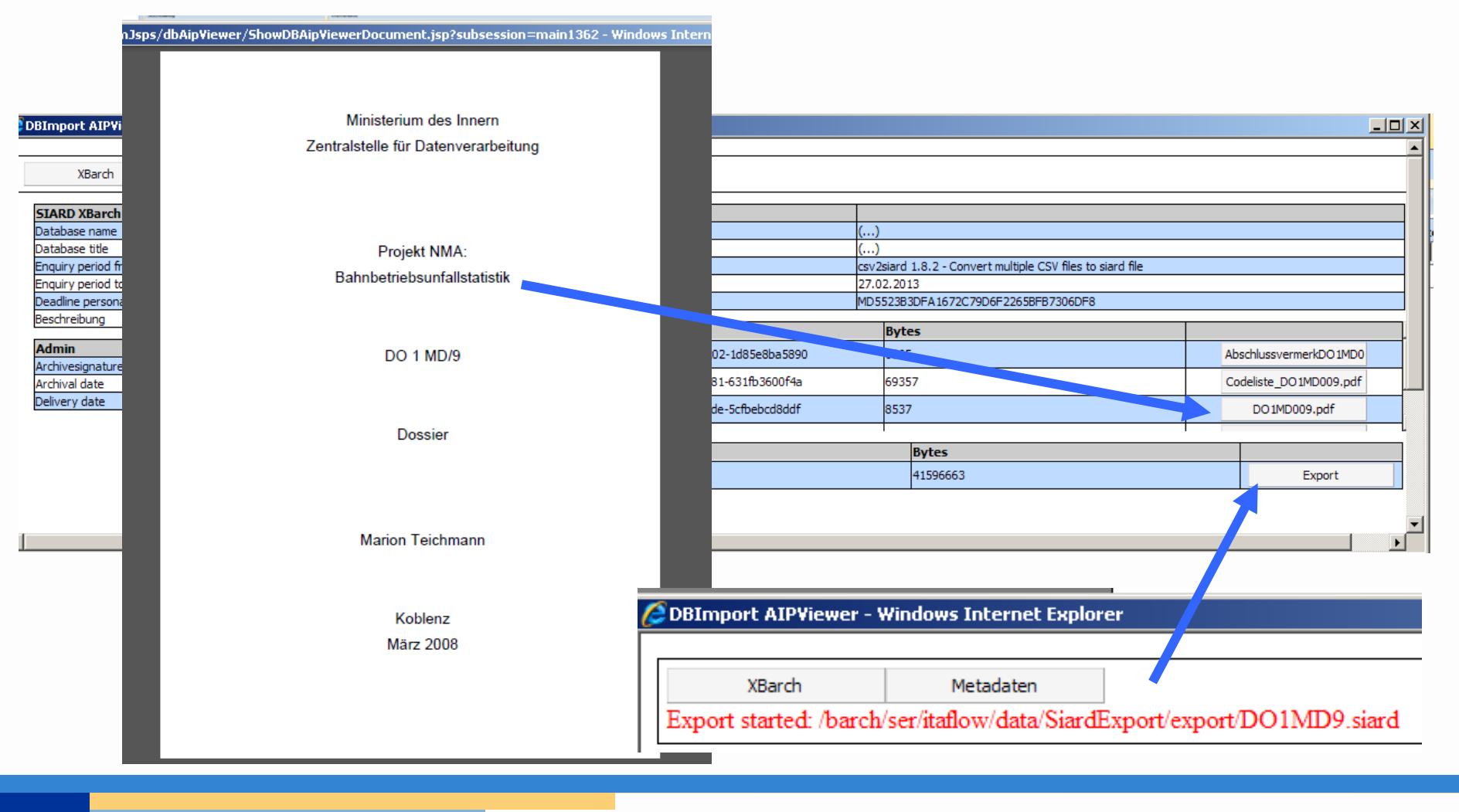

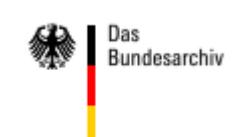

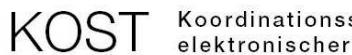

Koordinationsstelle für die dauerhafte Archivierung<br>elektronischer Unterlagen

Ein Gemeinschaftsunternehmen von Schweizer Archiven

#### **Vielen Dank für Ihre Aufmerksamkeit !**

Joachim Rausch, Referat G 2

14.03.2013